# **MIKROSOFT OFFICE POWERPOINT 2010**

ǽрактическая работа No1

Выполнил: ученик 5-А класса ЛСОШ№33 Любовый Кирилл

 Луганск 2015 год

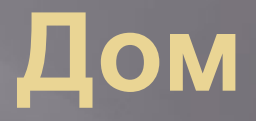

## **PVICYHOK**

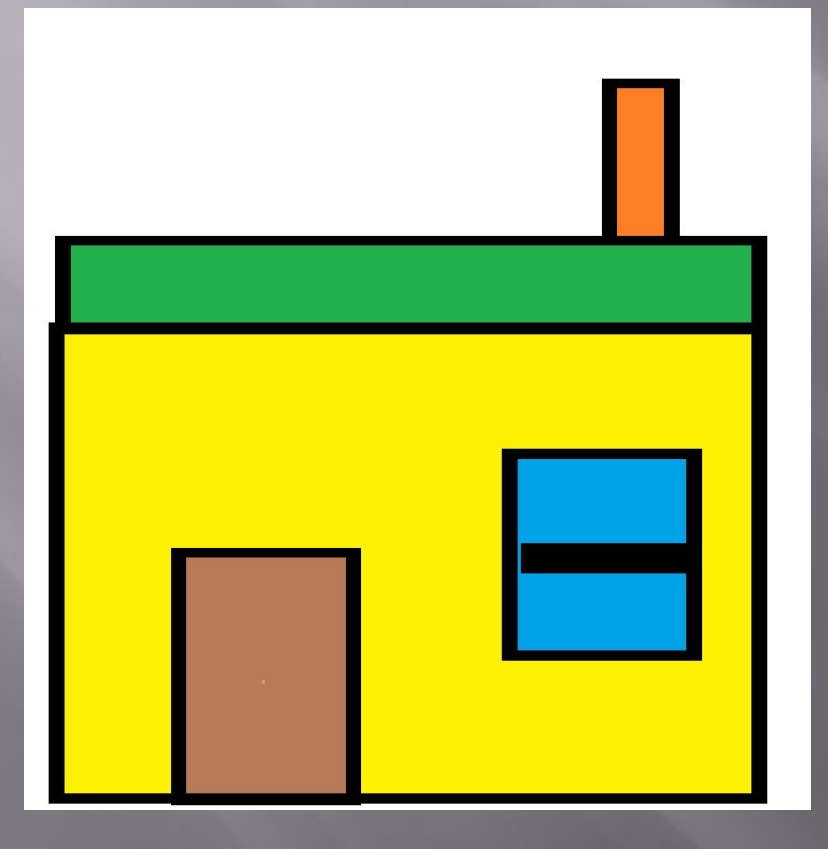

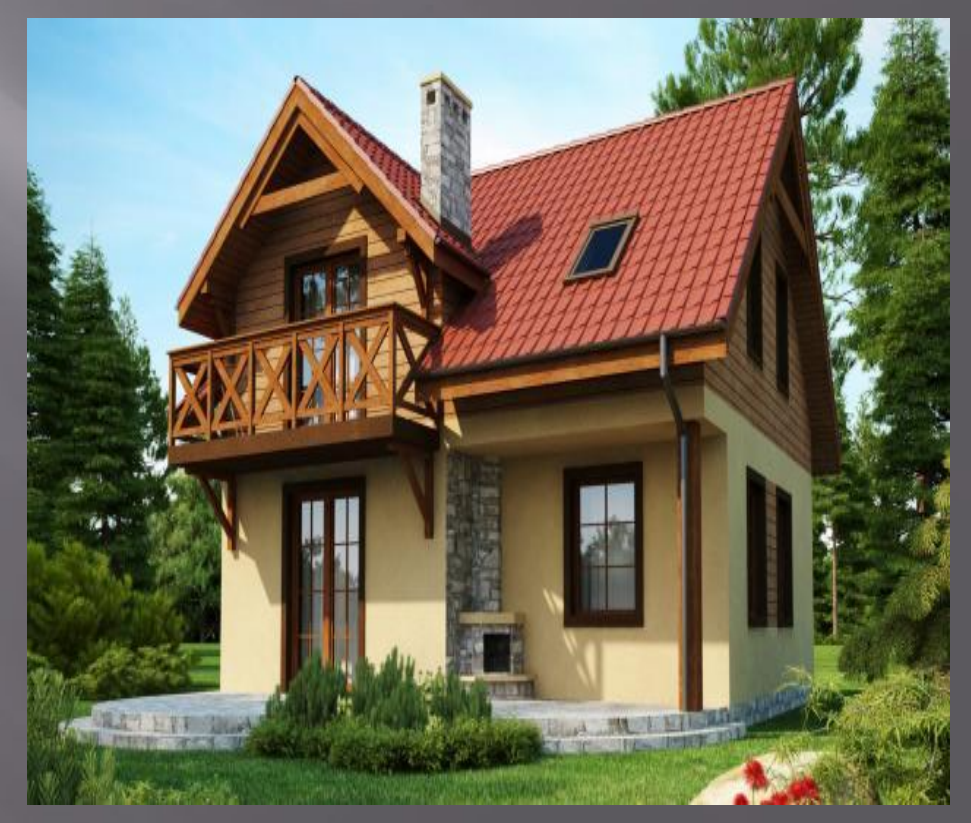

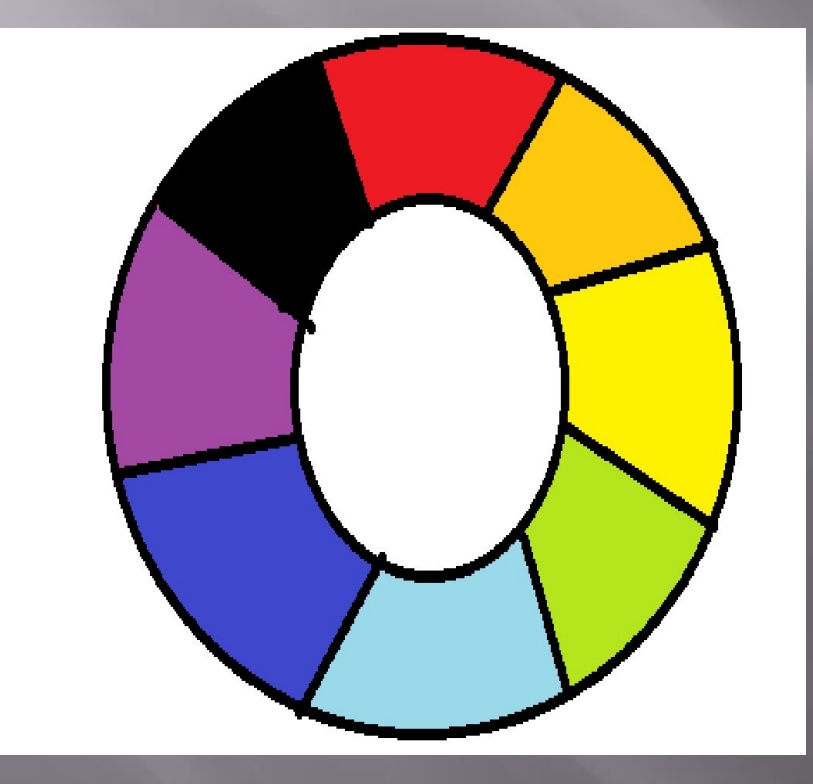

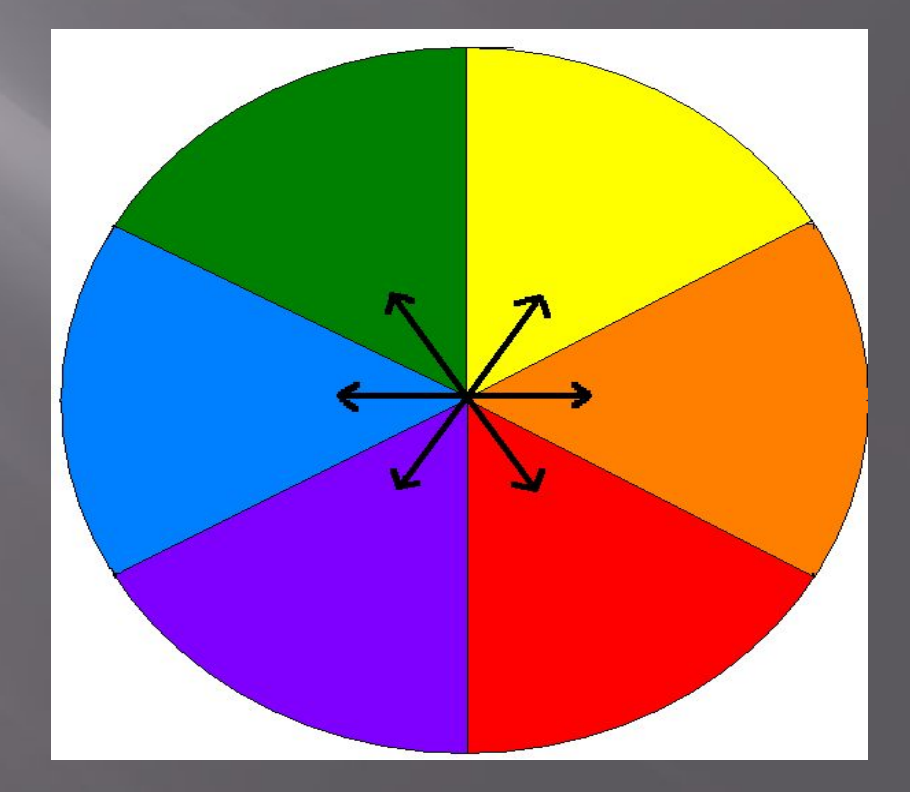

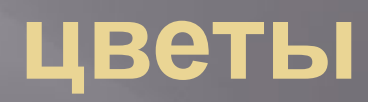

## **PVICYHOK**

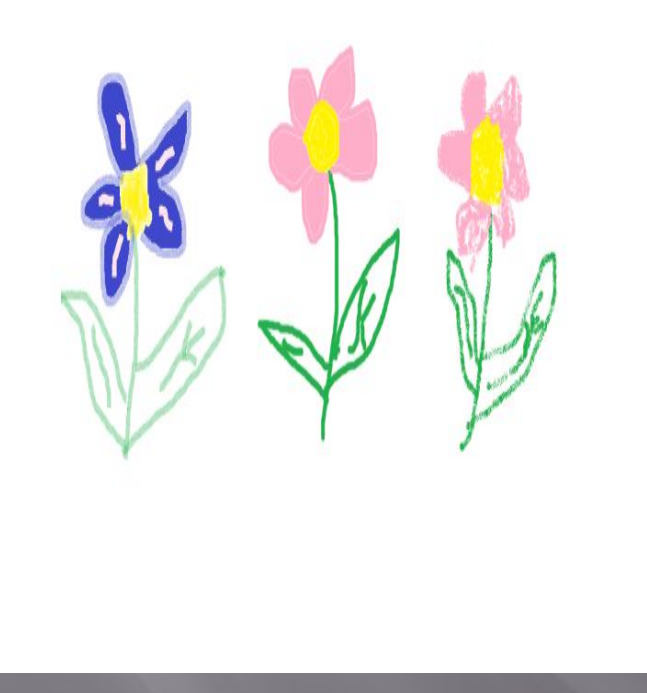

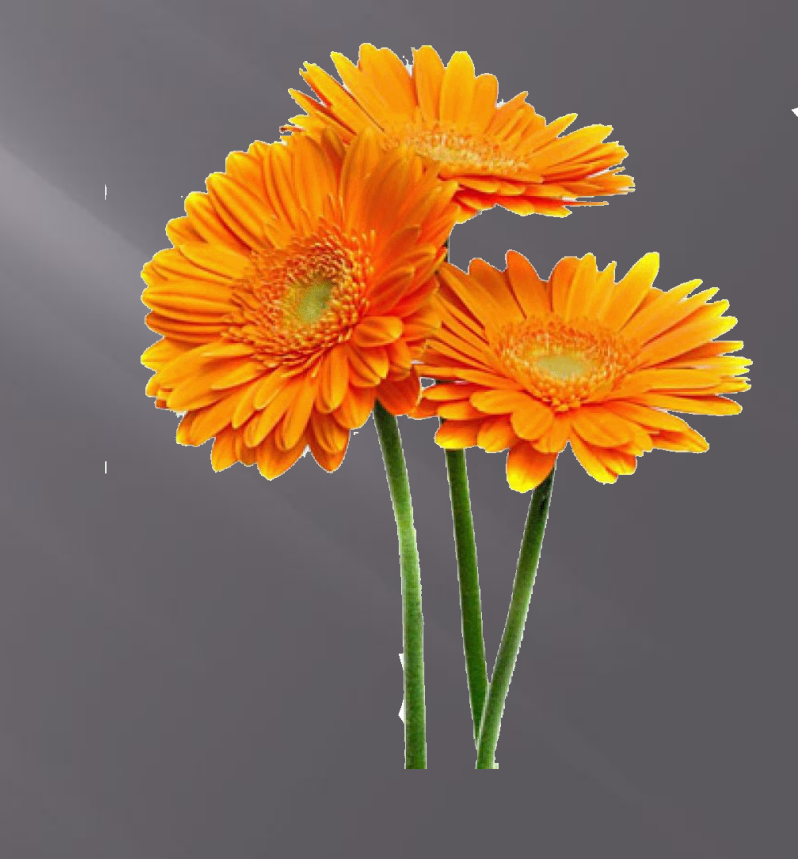

## Кораблик

## **PVICYHOK**

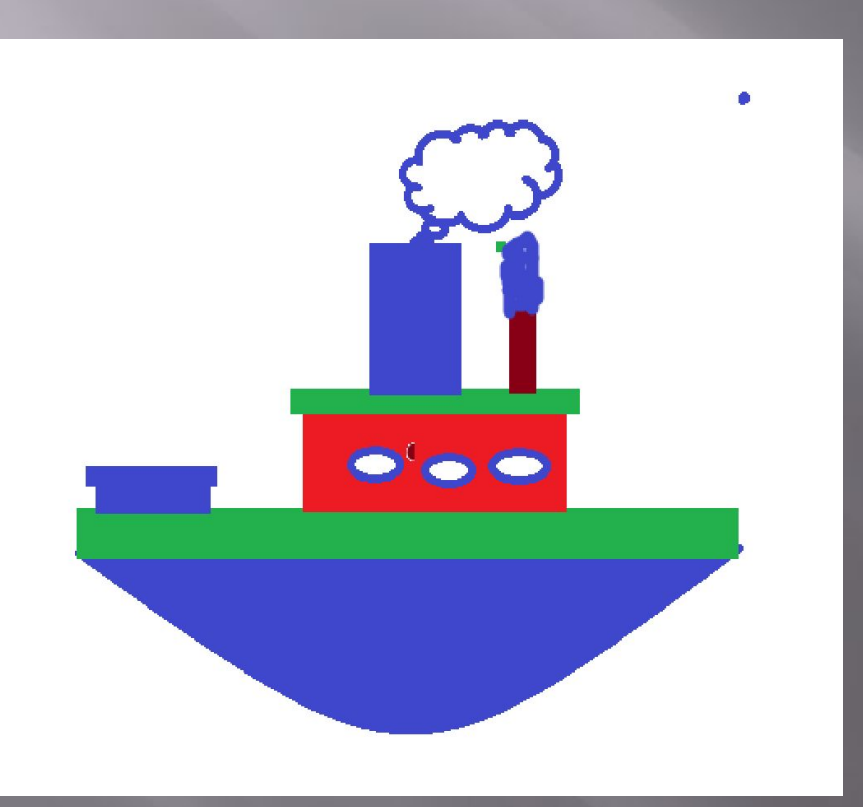

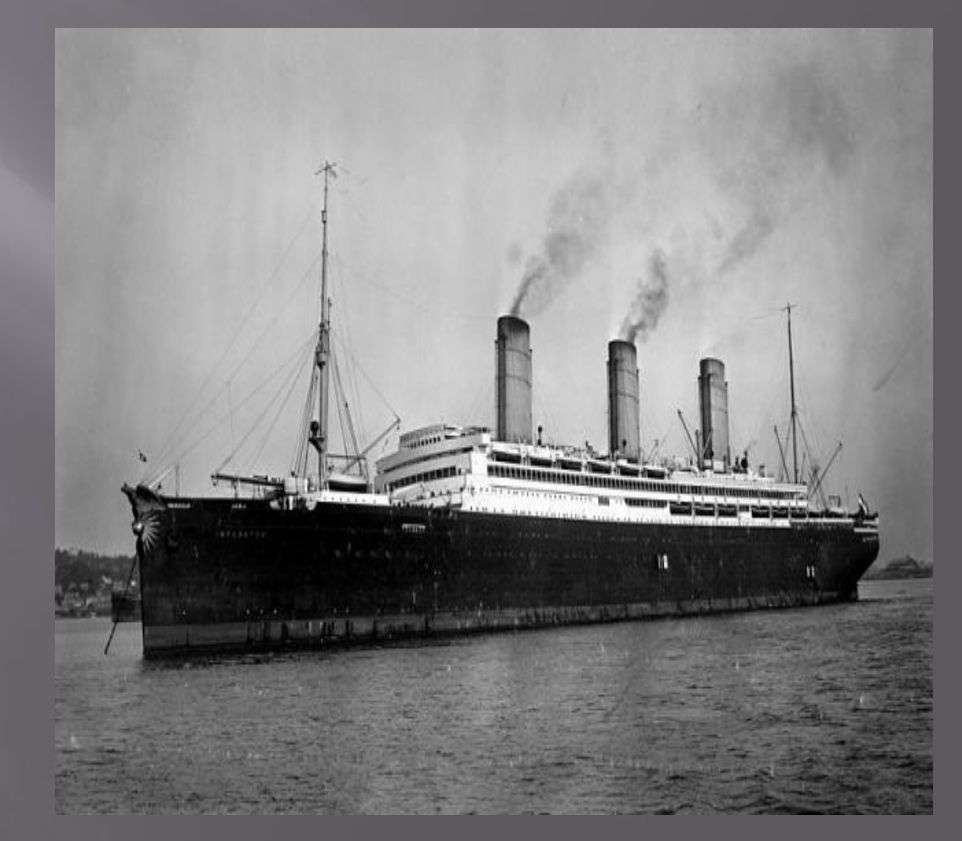

## Корабль

#### **PVICYHOK**

#### ФОТО

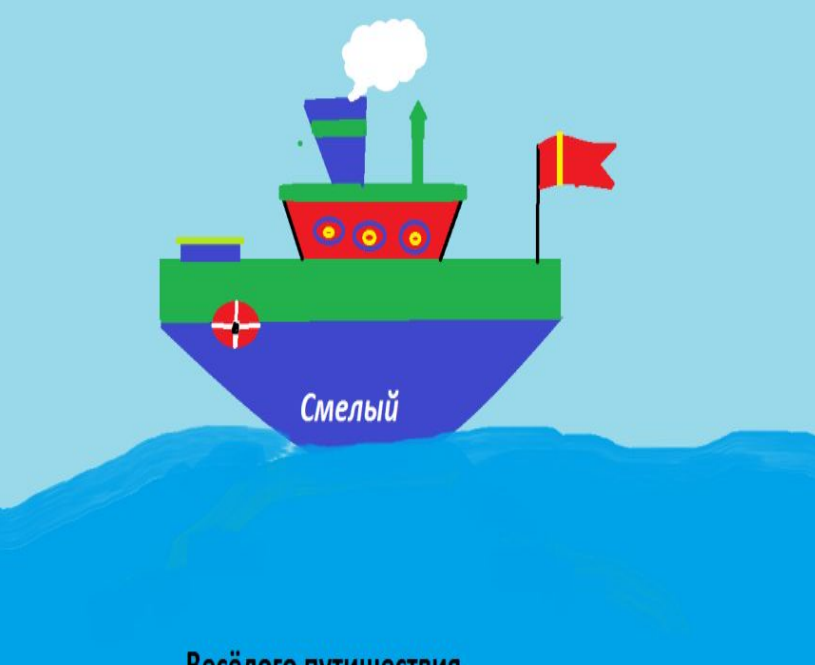

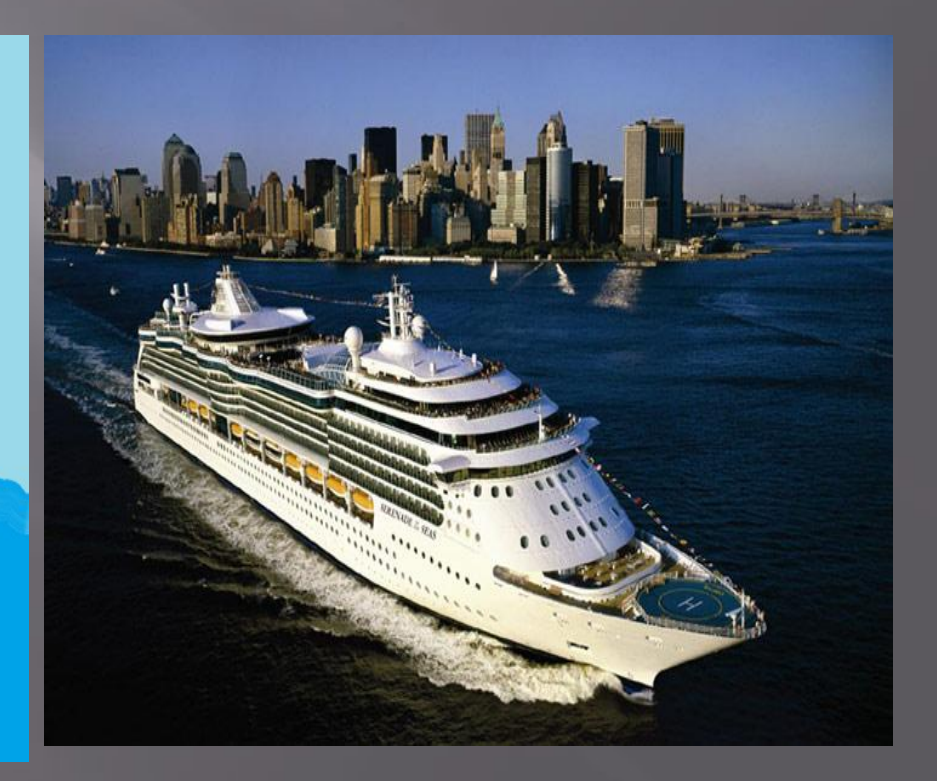

Весёлого путишествия

## Пирамида

## **PVICYHOK**

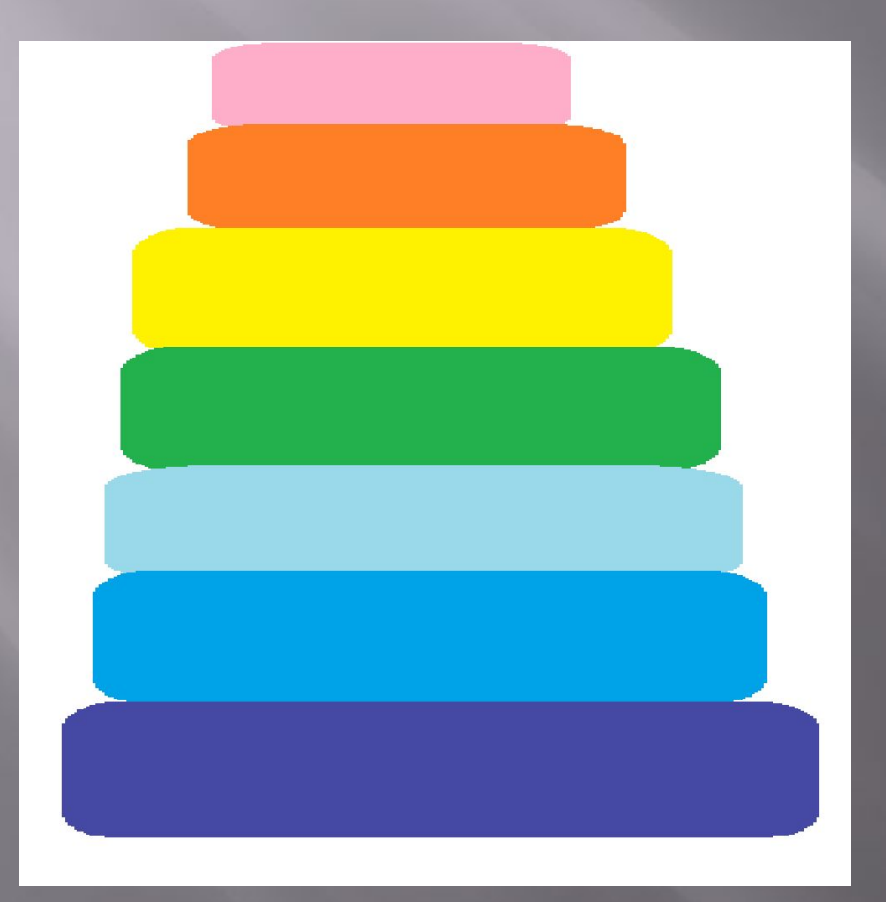

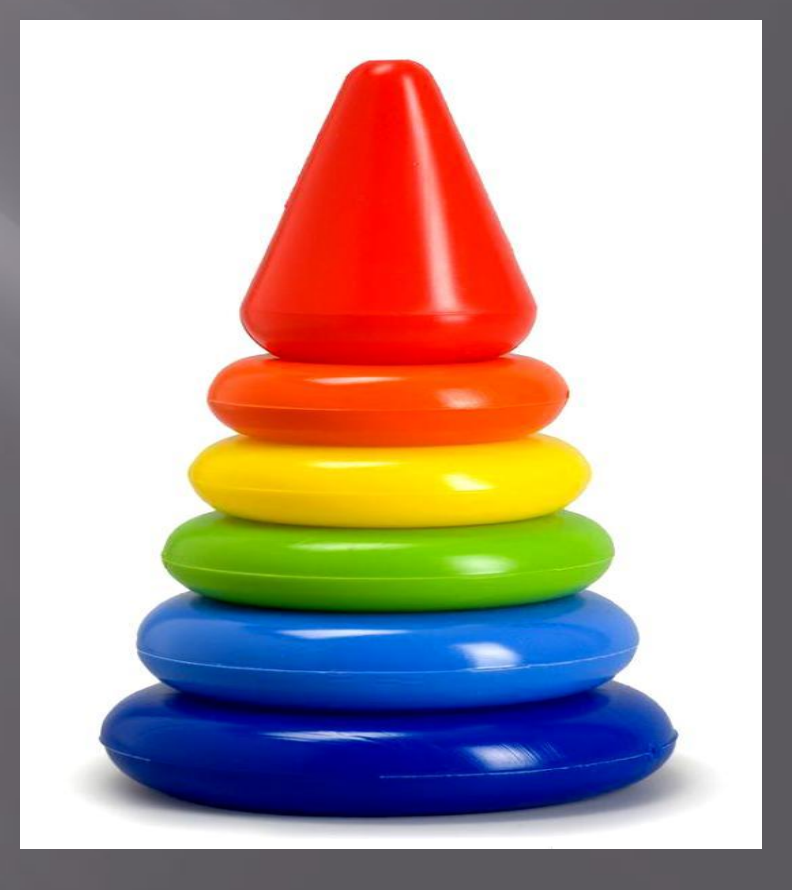

## Линии

## ФОТО

## PUCYHOK

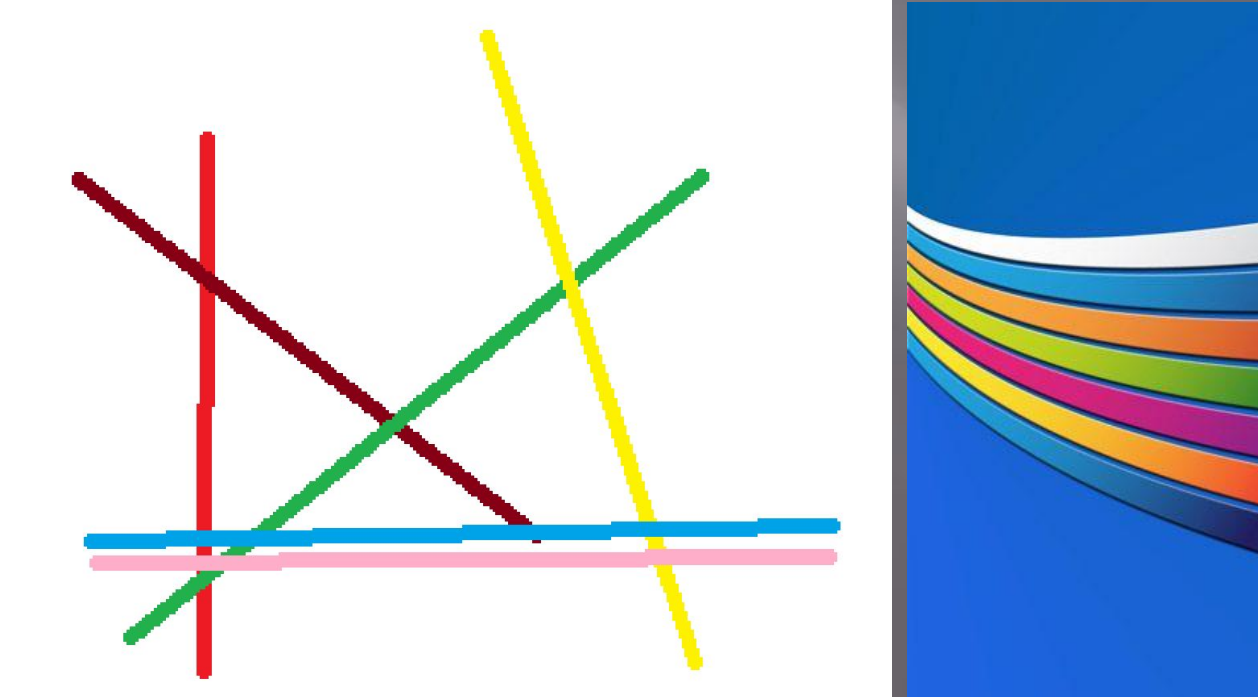

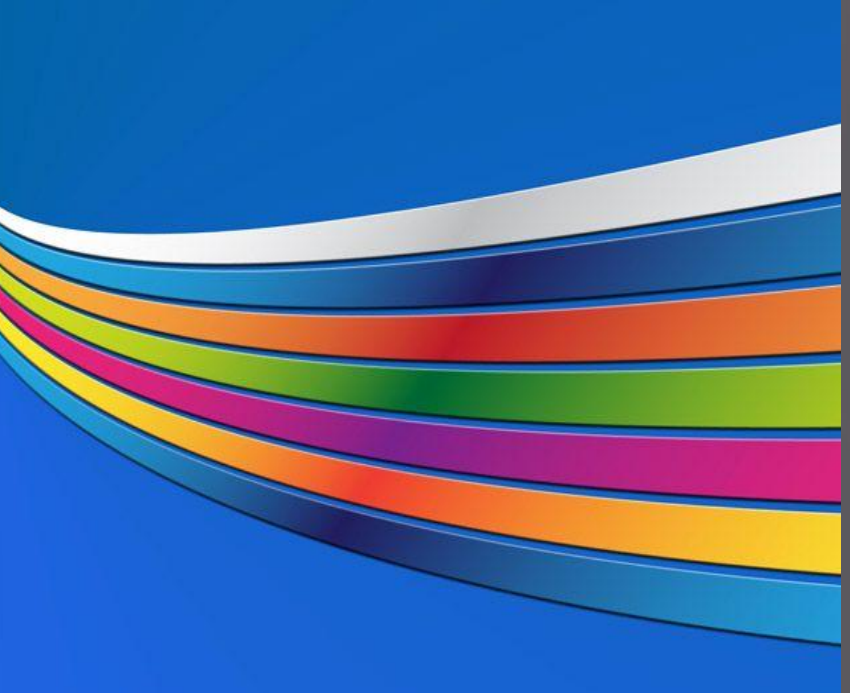

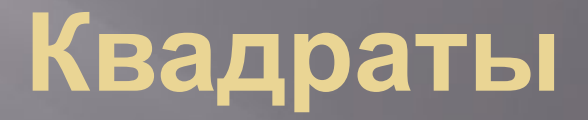

## **PVCYHOK**

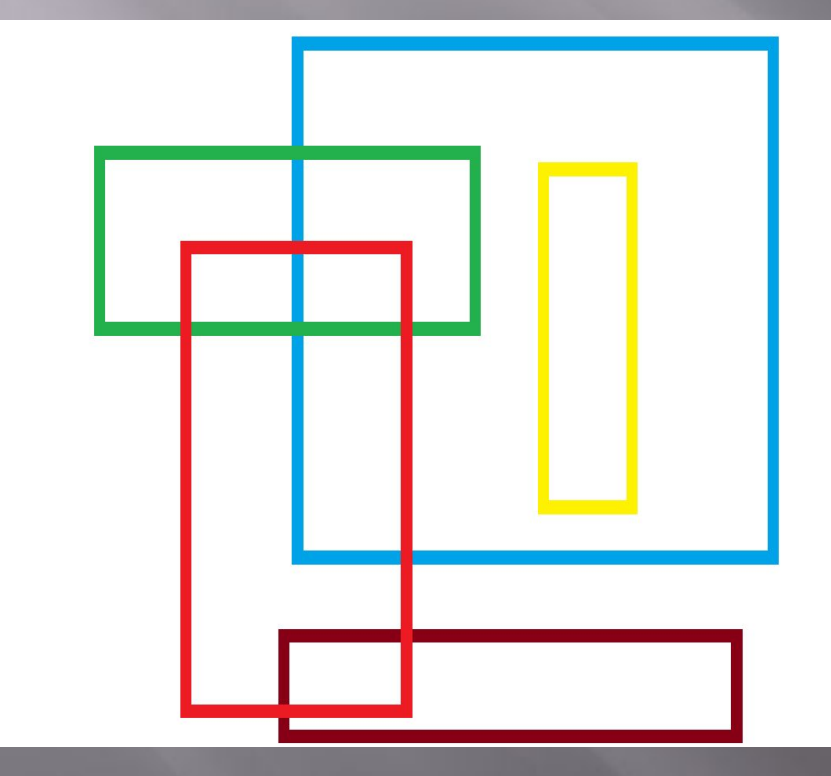

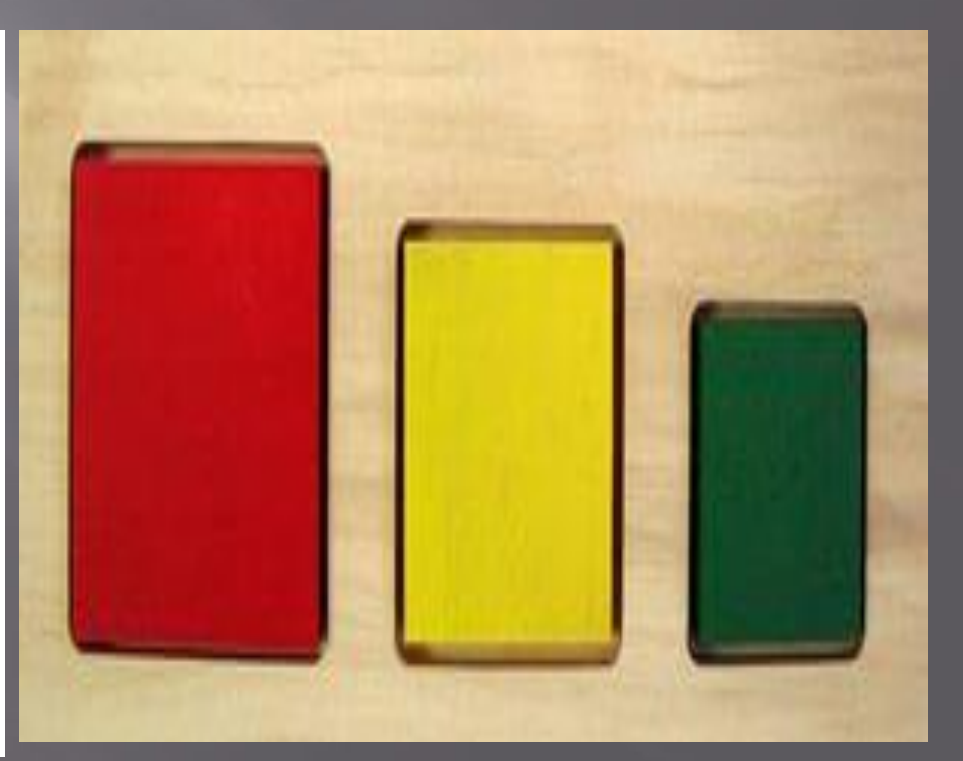